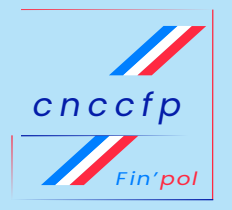

# PARTIS POLITIQUES<sup>\*</sup>

NOUVELLES PROCÉDURES DE DÉPÔT SUR FIN'POL PLATEFORME DE DÉMATÉRIALISATION DE LA CNCCFP POUR :

- $\rightarrow$  LES ÉDITIONS DE RECUS
- **LES JUSTIFICATIFS DE RECETTES**
- $\rightarrow$  LA LISTE DES DONATEURS ET COTISANTS

*Dès le 1er janvier 2024, certaines formalités relatives à l'exercice 2023 concernant les partis politiques\*, pourront être accomplies sur Fin'pol.*

### UNE INNOVATION ATTENDUE PAR LES PARTIS POLITIQUES

Un dépôt plus simple et plus souple

Des formulaires de dépôt dématérialisés, identiques pour tous les déposants :

- → différents formats de fichiers numériques toujours autorisés pour le dépôt des justificatifs de recettes ;
- → un contrôle automatisé signalant les données saisies erronées ;
- → toutes les pièces regroupées dans un même espace numérique ;
- → le déposant guidé étape par étape ;
- → un tutoriel en ligne disponible sur le site internet de la Commission ;
- la possibilité de recourir à une assistance technique.

*(\*) relevant de la loi de 1988.*

Un dépôt plus sûr

- un dépôt via une connexion sécurisée ;
- un « coffre fort numérique » pour une sécurité optimale des données déposées ;
- → une plateforme hébergée par le ministère de l'Intérieur.

# Un dépôt plus efficace et plus rapide

- → un meilleur contrôle des pièces et des documents déposés ;
- → une visibilité d'ensemble pour le déposant ;
- → des demandes d'édition de reçus pour les dons et cotisations traitées plus vite ;
- → une réduction du délai d'édition des reçus.

### CONCRÈTEMENT...

- Se connecter sur le site Fin'pol. ✓
	- Créer un compte utilisateur en précisant à quel parti politique ce compte sera lié.
- La Commission vous aura créé préalablement un code d'accès qu'elle vous transmettra. ✓ ✓
- Utiliser le code d'accès pour accéder à Fin'pol. ✓
- Procéder au dépôt des pièces sans excéder 100 Mo par fichier (différents formats de dépôt sont possibles). ✓
- S'assurer que les données ont été correctement saisies grâce aux contrôles automatisés : les données saisies éventuellement erronées sont signalées en temps réel au déposant, ce qui permet de procéder à leur correction. ✓
- Réaliser son **dépôt en plusieurs fois**, tant que le dépôt n'a pas été définitivement validé (c'est-à-dire tant que le bouton « Valider » n'a pas été actionné). ✓
- Consulter l'*e-learning* disponible sur le site internet de la CNCCFP dès janvier. ✓
- Bénéficier d'une assistance technique dédiée, si nécessaire. ✓
- Obtenir un reçu de dépôt des justificatifs de recettes, après validation finale du dépôt. ✓
- Avoir une vue d'ensemble sur les pièces déjà déposées, grâce à un historique des dépôts disponible sur le compte. ✓

#### TEXTES DE RÉFÉRENCE

- [Décret n° 2022-316 du 4 mars 2022](https://www.legifrance.gouv.fr/loda/id/JORFTEXT000045298303/)relatif au traitement automatisé de données à caractère personnel mis en œuvre par la Commission nationale des comptes de campagne et des financements politiques.
- [Arrêté du 14 août 2023](https://www.legifrance.gouv.fr/jorf/id/JORFTEXT000048099983) portant application des dispositions des articles 11 et 11-1 du décret n° 90-606 du 9 juillet 1990 pris pour l'application de la loi n° 90-55 du 15 janvier 1990 relative à la limitation des dépenses électorales et à la clarification du financement des activités politiques ;

# MODALITÉS D'UTILISATION DE LA PLATEFORME FIN'POL

## LE DÉPÔT DES JUSTIFICATIFS DE RECETTES

## LES ÉDITIONS DE REÇUS

## LE DÉPÔT DE LA LISTE DES **DONATEURS** ET DES COTISANTS

Le dépôt peut être fait par un ou plusieurs mandataires d'un même parti (association de financement ou mandataire financier, personne physique) ou par un tiers désigné.

Le dépôt peut être fait par un ou plusieurs mandataires d'un même parti (association de financement ou mandataire financier, personne physique) ou par un tiers désigné.

- Les données saisies erronées sont signalées par différents types d'alertes.
- Le temps d'édition est réduit.
- Les reçus dématérialisés sont mis à disposition du déposant dans Fin'pol.
- Le parti politique peut déposer son logo, s'il souhaite le faire figurer sur les reçus.
- Le dépôt peut être fait par un membre de l'organe dirigeant du parti ou par un tiers désigné.
- Le dépôt du fichier servant à l'édition des reçus par le mandataire pourra être validé par le représentant du parti politique en tant que liste des donateurs et cotisants, (sous réserve toutefois que le parti ne dispose que d'un seul mandataire national).

- Le dépôt des pièces peut être effectué en plusieurs fois tant que le dépôt n'a pas été validé définitivement.
- De nombreux formats de fichiers informatiques peuvent être déposés dans Fin'pol.
- Un historique des dépôts permet d'avoir une vue d'ensemble des pièces déjà déposées.

Commission nationale des comptes de campagne et des financements politiques 31 rue de la Fédération — 75015 Paris - 01 44 09 45 09 - [www.cnccfp.fr](https://www.cnccfp.fr)